## Schnelleinstieg | für Arbeitnehmer/-innen

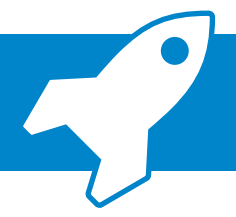

*ADDISON OneClick Meine Lohndokumente Einrichtung und Anwendung* 

Ihr Arbeitgeber stellt Ihnen Ihre Verdienstabrechnungen ab sofort online zur Verfügung. Sie profitieren von der dauerhaften Verfügbarkeit Ihrer Lohndokumente online in Ihrem persönlichen Arbeitnehmerportal. Wie Sie Ihr Portal nutzen und Ihre Lohndokumente abrufen können, erklären wir Ihnen nachfolgend in kurzen Schritten.

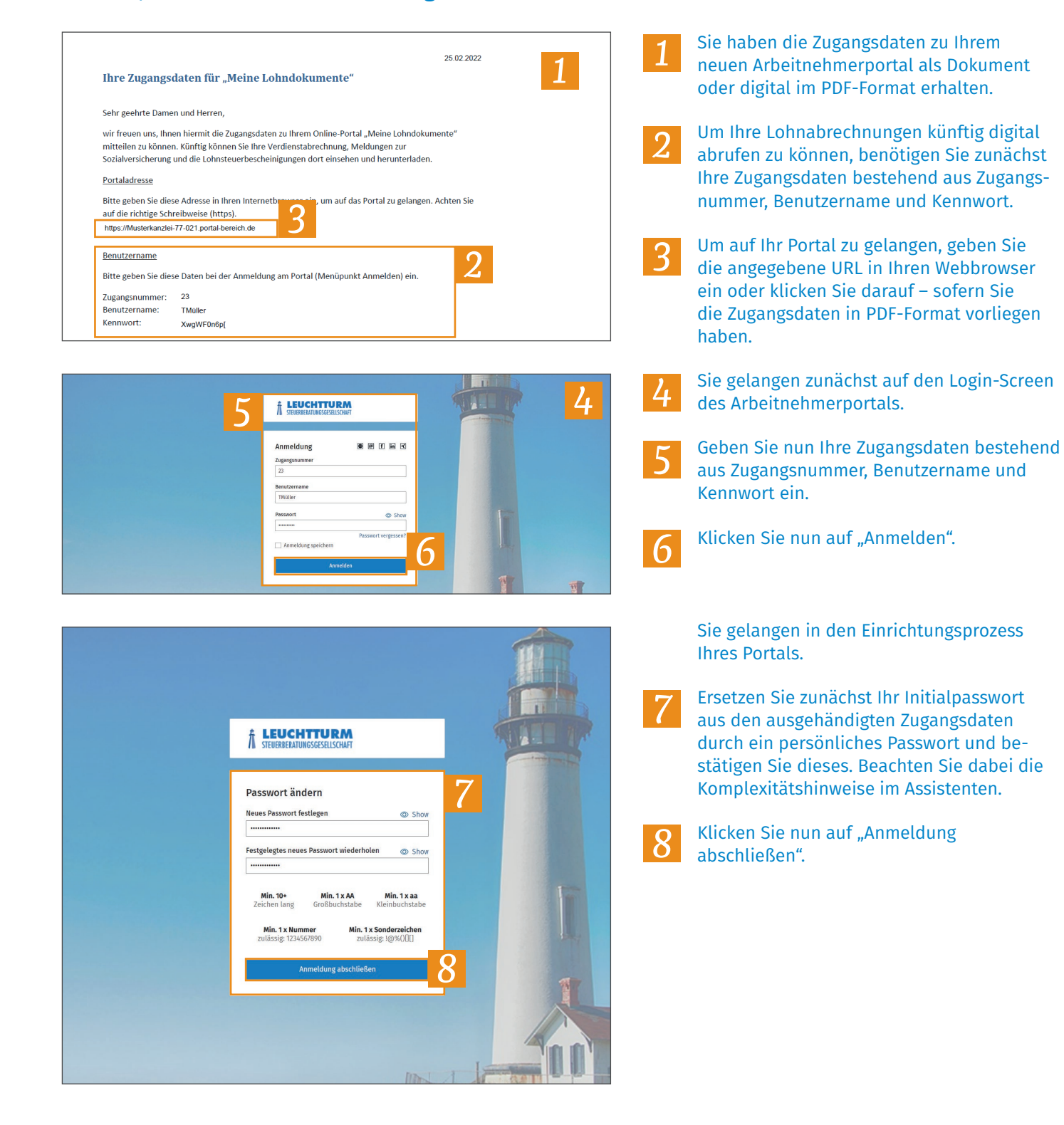

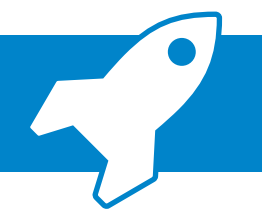

## *ADDISON OneClick Meine Lohndokumente Einrichtung und Anwendung*

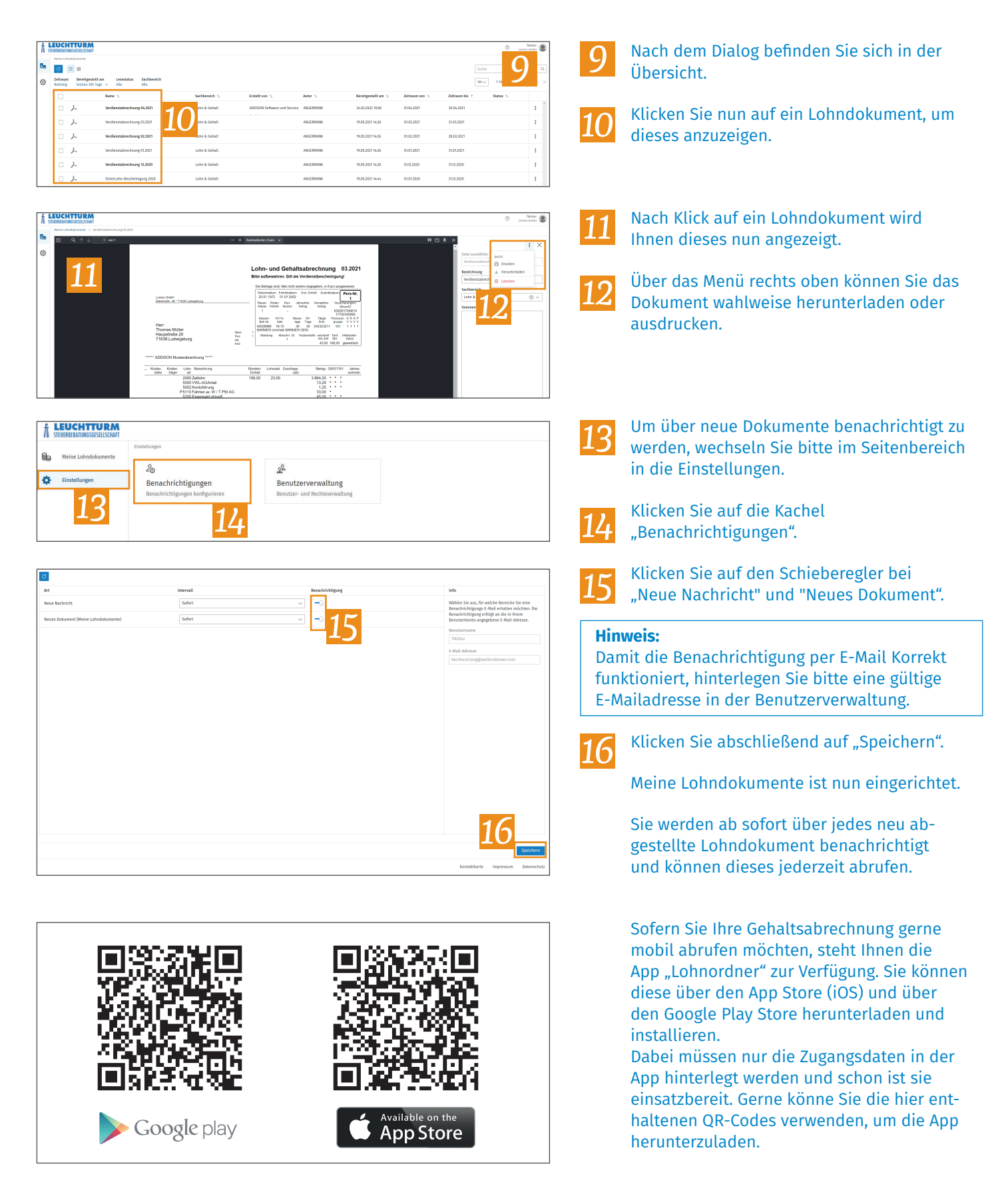